Cours de mathématiques

ECT 1ère année

# Chapitre 12 Fonction logarithme népérien

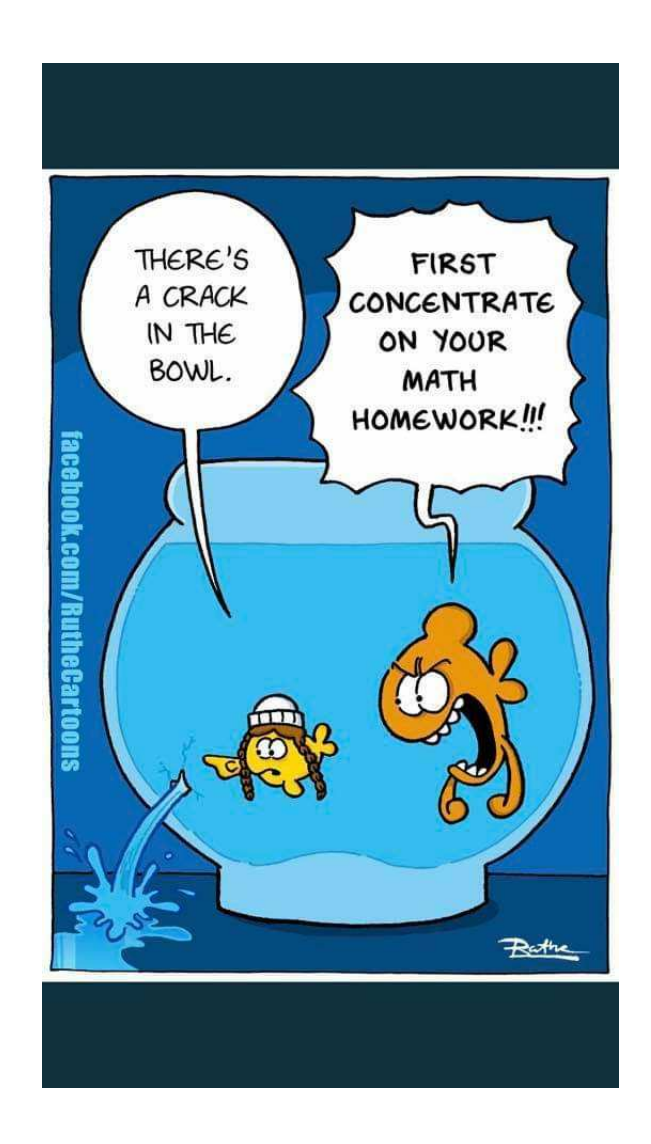

Adrien Fontaine Année scolaire 2020–2021

# <span id="page-1-1"></span><span id="page-1-0"></span>**1.1. Définition**

Définition 1 :

La fonction **logarithme népérien**, notée ln, est la primitive sur ]0; +∞[ de la fonction  $x \mapsto \frac{1}{r}$  $\frac{1}{x}$  et qui prend la valeur 0 pour *x* = 1.

Proposition 1 : Premières conséquences

- 1. La fonction ln est définie sur l'intervalle  $]0;+\infty[$
- **2.**  $ln(1) = 0$
- **3.** Pour tout réel  $x > 0$ ,  $\ln'(x) = \frac{1}{x}$  $\frac{1}{x}$ .

# <span id="page-1-2"></span>**1.2. Propriétés algébriques**

#### Proposition 2 :

Pour tous nombres réels *a* et *b* strictement positifs, on a :

 $\ln(a \times b) = \ln(a) + \ln(b)$ 

On peut tirer plusieurs conséquences de cette propriété fondamentale de la fonction ln :

Proposition 3 :

- Pour tout nombre réel strictement positif *a*,  $\ln\left(\frac{1}{a}\right)$ *a*  $= -\ln(a)$
- Pour tous nombres réels strictement positifs *a* et *b*, ln $\left(\frac{a}{b}\right)$  $=$ ln(*a*) –ln(*b*)
- Pour tout nombre réel strictement positif *a*, et pour tout entier relatif *n*,  $\ln(a^n) = n \ln(a)$
- Pour tout nombre réel strictement positif *a*,  $\ln(\sqrt{a}) =$ 1  $\frac{1}{2}$ ln(*a*)

**Preuve.**

• On a ln 
$$
\left(\frac{1}{a} \times a\right) = \ln\left(\frac{1}{a}\right) + \ln(a)
$$
.  
Par ailleurs, ln  $\left(\frac{1}{a} \times a\right) = \ln(1) = 0$ .  
Ainsi, ln  $\left(\frac{1}{a}\right) + \ln(a) = 0$  et donc ln  $\left(\frac{1}{a}\right) = -\ln(a)$ .

 $\Box$ 

**1.**  $ln(2x) - ln(x)$  $=$ ln(2) +ln(*x*) –ln(*x*) = ln(2) **2.**  $ln(x^2) - ln(x)$  $= 2 \ln(x) - \ln(x) = \ln(x)$  $\ket{1}$ **4.**  $2\ln(x^3) + \ln\left(\frac{1}{x^3}\right)$ *x* 3 = 6ln(*x*)−3ln(*x*) = 3ln(*x*) **5.**  $ln(1) + ln($ 1 *x* ¶  $+\ln\left($ 1 *x* 2 ¶ = 0−ln(*x*)−2ln(*x*)

3. 
$$
\ln(x) - \ln\left(\frac{1}{x}\right)
$$
  
=  $\ln(x) + \ln(x) = 2\ln(x)$ 

4. 
$$
2 \ln(x) + \ln\left(\frac{x}{x^3}\right)
$$
  
\n=  $6 \ln(x) - 3 \ln(x) = 3 \ln(x)$   
\n5.  $\ln(1) + \ln\left(\frac{1}{x}\right) + \ln\left(\frac{1}{x^2}\right)$   
\n=  $0 - \ln(x) - 2\ln(x)$   
\n6.  $\ln\left(\frac{x}{y}\right) + \ln\left(\frac{y}{x}\right)$   
\n=  $\ln(x) - \ln(y) + \ln(y) - \ln(x) = 0$ 

# <span id="page-2-0"></span>**2. ÉTUDE DE LA FONCTION LOGARITHME NÉPÉRIEN**

# <span id="page-2-1"></span>**2.1. Domaine de définition**

Proposition 4 :

Le domaine de définition de la fonction logarithme est  $\mathcal{D} = ]0;+\infty[$ .

Ainsi, dans le cas d'une fonction de la forme  $f = \ln(u)$ , le domaine de définition est donné par les solutions de l'inéquation  $u(x) > 0$ .

*Exemple :* Déterminer le domaine de définition de la fonction *f* définie par  $f(x) = \ln(x^2 3x + 2$ .

On résoud l'inéquation  $x^2 - 3x + 2 > 0$ . On a  $\Delta = 9 - 8 = 1$ , il y a donc deux racines qui sont :

$$
x_1 = \frac{3-1}{2} = 1
$$
 et  $x_2 = \frac{3+1}{2} = 2$ 

On en déduit le tableau de signe suivant :

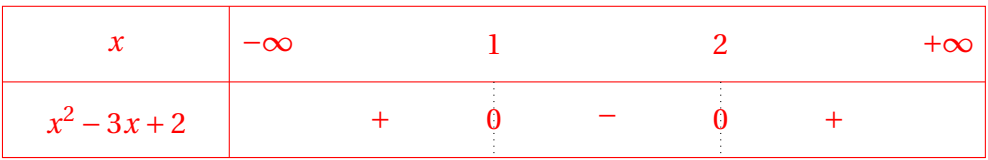

Et donc  $\mathcal{D}_f = ]-\infty;1[\cup]2;+\infty[$ .

#### <span id="page-3-0"></span>Proposition 5 :

La fonction logarithme népérien est continue et strictement croissante sur ]0;+∞[ .

**Preuve.** La fonction ln est dérivable sur  $|0;+\infty|$  donc continue sur cet intervalle. La dérivée de la fonction ln est la fonction définie sur ]0; +∞[ par ln′(*x*) =  $\frac{1}{r}$  $\frac{1}{x}$ . Or si  $x > 0$  alors,  $\frac{1}{x} > 0$ . La dérivée de la fonction ln est strictement positive, donc la fonction ln est strictement croissante sur  $]0;+\infty[$ .

On déduit de ce théorème les propriétés suivantes :

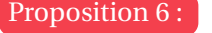

Pour tous réels *a* et *b* strictement positifs :

- $\ln a = \ln b$  si, et seulement si,  $a = b$
- $\ln a > \ln b$  si, et seulement si,  $a > b$

*Exemple :* Résoudre dans l'intervalle I les équations suivantes :

1.  $ln(x+2) = 2ln(x)$  sur I =  $|0; +\infty|$ . On a  $\ln(x + 2) = 2\ln(x)$  ⇔  $\ln(x + 2) = \ln(x^2)$  ⇔  $x + 2 = x^2$  ⇔  $x^2 - x - 2 = 0$ . On calcule alors le discriminant :  $\Delta = 1 + 8 = 9$ . Il y a donc deux racines qui sont :

$$
x_1 = \frac{1-3}{2} = -1
$$
 et  $x_2 = \frac{1+3}{2} = 2$ 

On ne garde que la solution qui est dans l'intervalle I = $]0;+\infty[$ . Il n'y a donc qu'une solution qui est  $x = 2$ .

**2.**  $\ln(2x-3) + \ln(3) = 2\ln(x) \text{ sur } I = \frac{3}{2}$  $\frac{3}{2}$ ; + $\infty$ [. On a  $\ln(2x-3) + \ln(3) = 2\ln(x) \iff \ln((2x-3) \times 3) = \ln(x^2) \iff \ln(6x-9) = \ln(x^2) \iff \ln(6x-9) = \ln(x^2)$  $6x + 9 = x^2 \Longleftrightarrow x^2 - 6x + 9 = 0$ . On calcule alors le discriminant :  $\Delta = 36 - 36 = 0$ . Il y a donc une seule racine qui est :

$$
x_0 = -\frac{(-6)}{2 \times 1} = 3
$$

De plus, 3 est bien dans l'intervalle  $]\frac{3}{2};+\infty[$  donc l'unique solution de l'équation considérée est  $x = 3$ .

**3.**  $\ln(x) + \ln(x+2) = \ln(9x-12) \text{ sur } I = \frac{4}{3}$  $\frac{4}{3}$ ; + $\infty$ [.

On a  $\ln(x) + \ln(x+2) = \ln(9x-12) \iff \ln(x(x+2)) = \ln(9x-12) \iff \ln(x^2+2x) = \ln(9x-12)$ 12)  $\iff$  *x*<sup>2</sup> + 2*x* = 9*x* − 12  $\iff$  *x*<sup>2</sup> − 7*x* + 12 = 0. On calcule le discriminant : ∆ = 49 − 48 = 1. Il y a donc deux racines qui sont :

$$
x_1 = \frac{7-1}{2} = 3
$$
 et  $x_2 = \frac{7+1}{2} = 4$ 

Ces deux racines sont dans l'intervalle  $]\frac{4}{3}$ ; + $\infty$ [ donc l'équation considérée admet deux solutions  $x = 3$  et  $x = 4$ .

**4.**  $ln(3x-1) - ln(x) = ln(2) \text{ sur } I = ]\frac{1}{3}$  $\frac{1}{3}$ ; + $\infty$ [.

On a  $\ln(3x-1)-\ln(x) = \ln(2) \Longleftrightarrow \ln(3x-1) = \ln(2) + \ln(x) \Longleftrightarrow \ln(3x-1) = \ln(2x) \Longleftrightarrow$  $3x-1=2x \Longleftrightarrow x-1=0 \Longleftrightarrow x=1.$  Or, 1 est bien dans l'intervalle  $]\frac{1}{3}$ ; +∞[ donc l'équation considérée admet *x* = 1 comme unique solution.

*Exemple :* Résoudre dans l'intervalle I les inéquations suivantes :

1.  $\ln(2x) < \ln(x+7) \text{ sur } I = ]0; +\infty[$ . On a  $\ln(2x) < \ln(x+7) \Longleftrightarrow 2x < x+7 \Longleftrightarrow x < 7$ . Il faut donc que  $x < 7$  et que *x* soit dans l'intervalle ]0;+∞[ donc

 $\mathscr{S} = ]0;7[$ 

**2.**  $\ln(3x+1) - \ln(x+1) \ge \ln(2) \text{ sur } I = ] - \frac{1}{3}$  $\frac{1}{3}$ ; + $\infty$ [. On a  $\ln(3x + 1) - \ln(x + 1) \ge \ln(2) \iff \ln(3x + 1) \ge \ln(2) + \ln(x + 1) \iff \ln(3x + 1) \ge$  $ln(2(x+1)) \Leftrightarrow ln(3x+1) \ge ln(2x+2) \Leftrightarrow 3x+1 \ge 2x+2 \Leftrightarrow x \ge 1$ . Il faut donc que *x* ≥ 1 et que *x* soit dans l'intervalle  $]-\frac{1}{3}$  $\frac{1}{3}$ ; + $\infty$ [ donc

$$
\mathcal{S}=[1;+\infty[
$$

En particulier, puisque  $\ln 1 = 0$ :

#### Proposition 7 :

Pour tout réel *x* strictement positif :

- $\ln x = 0$  si, et seulement si,  $x = 1$
- $\ln x > 0$  si, et seulement si,  $x > 1$
- $\ln x < 0$  si, et seulement si,  $0 < x < 1$

# <span id="page-4-0"></span>**2.3. Limites**

#### Proposition 8 :

La fonction ln a pour limite  $+\infty$  en  $+\infty$ :

$$
\lim_{x \to +\infty} \ln x = +\infty
$$

#### Proposition 9 :

La fonction ln a pour limite −∞ en 0 :

lim<sub>*x*→0</sub>

L'axe des ordonnées est **asymptote verticale** à la courbe d'équation  $y = \ln x$ 

*Exemple :* Calculer

$$
\lim_{x \to +\infty} \ln\left(\frac{2x-1}{x-3}\right) \quad ; \quad \lim_{x \to 3^+} \ln\left(\frac{2x-1}{x-3}\right) \quad ; \quad \lim_{x \to \frac{1}{2}^-} \ln\left(\frac{2x-1}{x-3}\right)
$$

• On a

$$
\lim_{x \to +\infty} \frac{2x - 1}{x - 3} = \lim_{x \to +\infty} \frac{2x}{x} = \lim_{x \to +\infty} 2 = 2
$$

Et lim  $\lim_{X\to 2}$  ln(X) = ln(2). Donc, par composition :

$$
\lim_{x \to +\infty} \ln \left( \frac{2x - 1}{x - 3} \right) = \ln(2)
$$

• On a :

$$
\lim_{x \to 3^{+}} 2x - 1 = 5
$$
\n
$$
\lim_{x \to 3^{+}} x - 3 = 0^{+}
$$
\n
$$
\lim_{x \to 3^{+}} \frac{2x - 1}{x - 3} = +\infty
$$

Et lim  $\lim_{X \to +\infty} \ln(X) = +\infty$ . Donc, par composition :

$$
\lim_{x \to +\infty} \ln \left( \frac{2x - 1}{x - 3} \right) = +\infty
$$

• On a :

$$
\lim_{x \to \frac{1}{2}^{-}} 2x - 1 = 0^{-}
$$
\n
$$
\lim_{x \to \frac{1}{2}^{-}} x - 3 = -\frac{5}{2}
$$
\n
$$
\lim_{x \to \frac{1}{2}^{-}} \frac{2x - 1}{x - 3} = 0^{+}
$$

Et lim  $\lim_{X\to 0^+}$  ln(X) =  $-\infty$ . Donc, par composition :

$$
\lim_{x \to \frac{1}{2}^-} \ln \left( \frac{2x - 1}{x - 3} \right) = -\infty
$$

## <span id="page-5-0"></span>**2.4. Nombre** *e*

D'après les résultats des paragraphes précédents, on a le tableau de variation suivant :

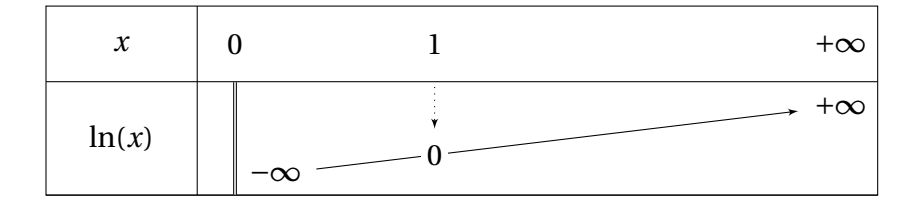

On en déduit donc l'allure de la courbe de la fonction logarithme :

Nous observons graphiquement sur la figure ci-dessus qu'il existe un point unique de la courbe ayant pour ordonnée 1. Son abscisse est voisine de 2,7.

Au delà de cette observation graphique, l'existence d'un unique antécédent de 1 repose sur la variation de la fonction ln qui est strictement croissante sur  $]0;+\infty[$ et qui prend chaque valeur réelle une fois et une seule quand *x* varie dans  $]0;+\infty[$ .

Il existe donc un seul réel *x* tel que  $ln(x) =$ 1.

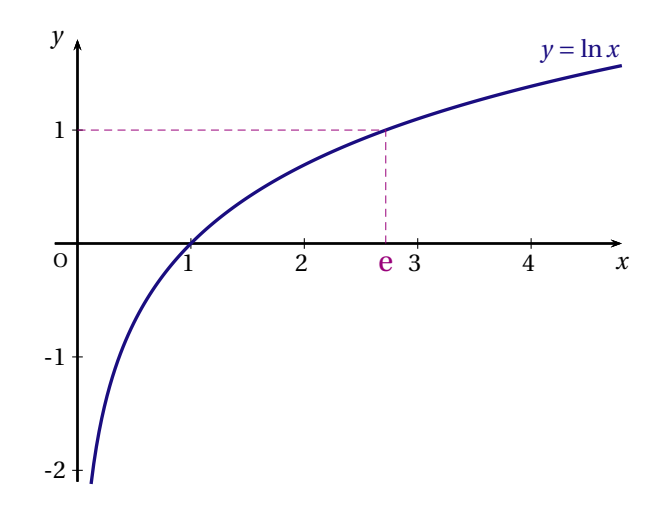

Définition 2 :

*e* est le nombre réel définie par ln(*e*) = 1.

<span id="page-6-0"></span>*Remarque :* On a : *e* ≃ 2,71.

#### **2.5. Croissance comparée**

Étudions désormais quelques limites remarquables, qui font intervenir la fonction logarithme. On étudie ce que l'on appelle des résultats de *croissance comparée*.

Proposition 10 : Croissance compareée  
\nSoit *n* un entier supérieur ou égal à 1. On a les limites suivantes :  
\n
$$
\lim_{x \to 0^+} x^n \ln(x) = 0 \quad \text{et} \quad \lim_{x \to +\infty} \frac{\ln(x)}{x^n} = 0
$$
\nEn particulier, lorsque  $n = 1$ :  
\n
$$
\lim_{x \to 0^+} x \ln(x) = 0 \quad \text{et} \quad \lim_{x \to +\infty} \frac{\ln(x)}{x} = 0
$$

*Remarque :* Ces limites sont des formes indéterminées. Pour lever de telles formes indéterminées, on applique les résultats de croissance comparée. On retient que les puissances « l'emportent » sur la fonction logarithme.

*Exemple :*

- $\lim_{x \to 0^+} x^3 \ln(x) = 0$
- $x \rightarrow 0^+$ •  $\lim_{x \to +\infty} x^2 - \ln(x) = +\infty$  par croissance comparée

# <span id="page-7-0"></span>**3. ÉTUDE D'UNE FONCTION DE LA FORME** ln(*u*)

#### Proposition 11 :

Soit *u* une fonction dérivable et **strictement positive** sur un intervalle I. La fonction composée *f* = ln◦*u* définie par

 $∀x ∈ I$   $f(x) = ln(u(x))$ est dérivable sur I et on a :  $\forall x \in I$   $f'(x) = \frac{u'(x)}{u(x)}$ *u*(*x*)

*Exemple :* Soit la fonction *f* définie sur  $|2; +\infty|$  par  $f(x) = \ln(x^2 - 3x + 2)$ . Calculer  $f'(x)$ . Posons  $u(x) = x^2 - 3x + 2$ . On a  $u'(x) = 2x - 3$ . Donc,

$$
f'(x) = \frac{u'(x)}{u(x)} = \frac{2x - 3}{x^2 - 3x + 2}
$$

#### *Exemple :* **Étude de fonction**

Soit *f* la fonction définie par  $f(x) = \ln(x^2 - 5x + 6)$ .

**1.** Déterminer le domaine de définition de la fonction *f* . Résolvons l'inéquation  $x^2 - 5x + 6 > 0$ . On a :  $\Delta = 25 - 24 = 1$ . Il y a donc deux racines qui sont :

$$
x_1 = \frac{5-1}{2} = 2
$$
 et  $x_2 = \frac{5+1}{2} = 3$ 

On en déduit le tableau de signe suivant :

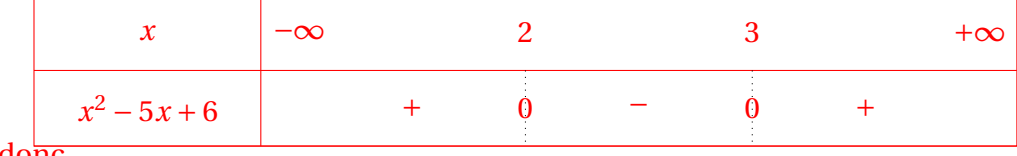

Et donc

$$
\mathcal{D}_f = ]-\infty; 2[\cup]3;+\infty[
$$

**2.** Étudier les limites de *f* aux bornes de son ensemble de définition. On a :

$$
\lim_{x \to -\infty} x^2 - 5x + 6 = \lim_{x \to -\infty} x^2 = +\infty
$$
\n
$$
\lim_{x \to +\infty} \ln(X) = +\infty
$$
\n
$$
\lim_{x \to 2^-} \ln(X) = -\infty
$$
\n
$$
\lim_{x \to 0^+} \ln(X) = -\infty
$$
\n
$$
\lim_{x \to 3^+} x^2 - 5x + 6 = 0^+
$$
\n
$$
\lim_{x \to 3^+} \ln(X) = -\infty
$$
\n
$$
\lim_{x \to 3^+} \ln(X) = -\infty
$$
\n
$$
\lim_{x \to 0^+} \ln(X) = -\infty
$$
\n
$$
\lim_{x \to 0^+} \ln(X) = -\infty
$$
\n
$$
\lim_{x \to 3^+} \ln(x^2 - 5x + 6) = -\infty
$$

$$
\lim_{x \to +\infty} x^2 - 5x + 6 = \lim_{x \to +\infty} x^2 = +\infty
$$
\n
$$
\lim_{x \to +\infty} \ln(x) = +\infty
$$
\n
$$
\lim_{x \to +\infty} \ln(x^2 - 5x + 6) = +\infty
$$

**3.** Étudier les variations de la fonction *f* . Posons  $u(x) = x^2 - 5x + 6$ . Alors,  $u'(x) = 2x - 5$ . Donc,

$$
f'(x) = \frac{u'(x)}{u(x)} = \frac{2x - 5}{x^2 - 5x + 6}
$$

Étudions maintenant le signe de 2*x* − 5. On a : 2*x* − 5  $\geq$  0  $\Longleftrightarrow$  2*x* = 5  $\Longleftrightarrow$  *x* = 5 2 . Grâce au tableau de signe de *x* <sup>2</sup>−5*x*+6 établi à la question **<sup>1</sup>**, on en déduit le tableau de signe de *f* ′ (*x*) et ainsi le tableau de variations de *f* :

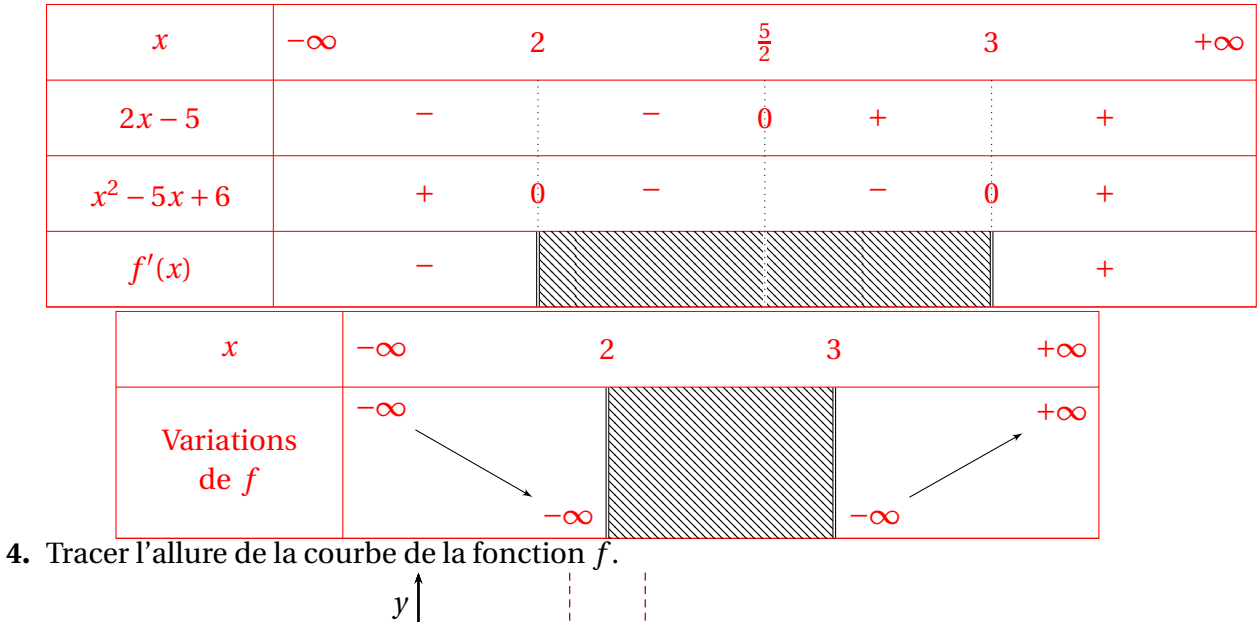

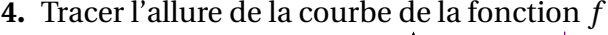

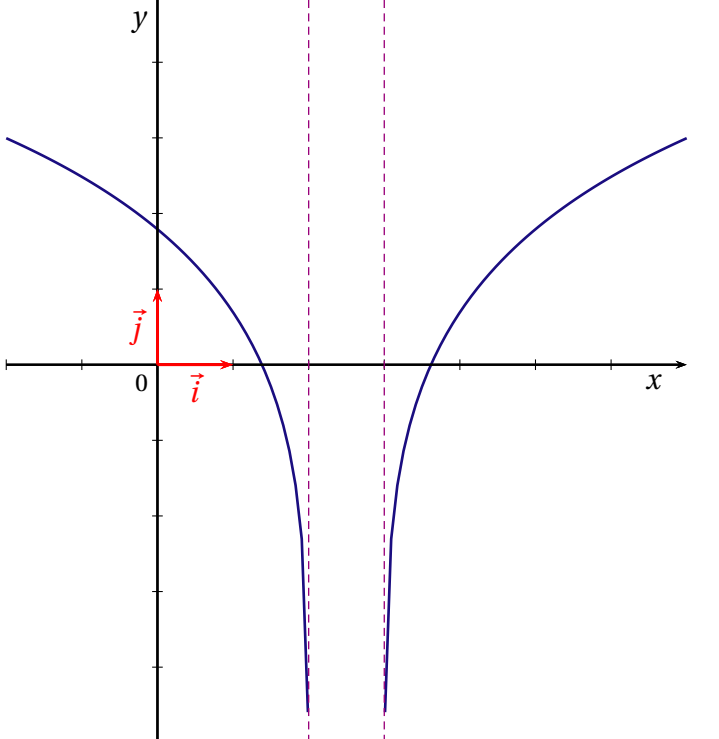

### <span id="page-9-0"></span>**4. EXERCICES**

12.1 Résoudre les équations suivantes sur l'intervalle considéré :

- **1.**  $ln(x+4) = 2ln(x+2)$  sur I =  $]-2;+\infty[$ **2.**  $ln(x+3) + ln(x+1) = ln(x+13)$  sur I = ]−1;+∞[
- **3.**  $\ln(3x-1) \ln x = \ln 2 \text{ sur } I = \frac{1}{3}$  $\frac{1}{3}$ ; + $\infty$ [ **4.**  $\ln x = 1 \text{ sur } I = 0; +\infty$ [

12.2 Résoudre les inéquations suivantes sur l'intervalle considéré :

- **1.**  $\ln(x-2) \le 0$  sur I = |2; +∞[
- **2.**  $ln(3x + 1) ln(x + 1) \ge ln2 \text{ sur } I =$ 1  $\frac{1}{3}$ ; + $\infty$ [

3. 
$$
\ln(x-3) \ge 1 \text{ sur } I = ]3; +\infty[
$$
  
4.  $\ln\left(\frac{2x+1}{x+1}\right) \le 0 \text{ sur } I = ]-\frac{1}{2}; +\infty[$ 

12.3 Déterminer les limites des fonctions suivantes en +∞ :

1. 
$$
f(x) = \frac{1}{\ln(x)}
$$
  
\n2.  $f(x) = \frac{x}{\ln(x^2)}$   
\n3.  $f(x) = \ln(x^2 - 3x + 1)$   
\n4.  $f(x) = \ln\left(\frac{x - 1}{x + 1}\right)$   
\n5.  $f(x) = \frac{\ln(2x)}{x^2}$   
\n6.  $f(x) = x - \ln(x)$ 

12.4 Déterminer les limites des fonctions suivantes en 0 :

**1.**  $f(x) = x - \ln(x)$ **2.**  $f(x) = (x^2 + 1) \ln(x)$ **3.**  $f(x) = x \ln(x^2)$ **4.**  $f(x) = x \ln(x+1)$ **5.**  $f(x) =$ 1  $\frac{1}{x}$  + ln(*x*) **6.**  $f(x) = (x^2 - 5x + 6) \ln(x)$ 

12.5 Dans chacun des cas suivants, étudier les limites aux bornes de son ensemble de définition de la fonction  $f$  définie sur  $]0;+\infty[$  :

a) 
$$
f(x) = 3x + 2 - \ln x
$$
; b)  $f(x) = \frac{2x + \ln x}{x}$ ; c)  $f(x) = \frac{2\ln x - 1}{x}$ ; d)  $f(x) = \frac{1}{x} - \ln x$ 

12.6 Donner le domaine de définition et calculer la dérivée *f* ′ (*x*) des fonctions suivantes :

1.  $f(x) = x - 2 - 2\ln x$ . **2.**  $f(x) = x \ln x$ . **3.**  $f(x) = \frac{\ln x}{x}$  $\frac{\mathrm{d}x}{x}$ . **4.**  $f(x) = x^2 + 1 + 2\ln x$ . **5.**  $f(x) = x^2 \ln x$ . **6.**  $f(x) =$ *x* +3ln*x x* . **7.**  $f(x) = \ln(x-4)$ . **8.**  $f(x) = \ln(1 + x^2)$ . **9.**  $f(x) =$ 10 ln(4*x* −2) . **12.7** Soit *f* la fonction définie sur  $]0; +\infty[$  par  $f(x) = \frac{1}{x}$  $\frac{1}{x}$  + ln *x* 

- 1. Étudier les limites de  $f$  en 0 et en + $\infty$ .
- **2.** On note  $f'$  la dérivée de la fonction  $f$ . Calculer  $f'(x)$ .
- **3.** Étudier les variations de *f* .

# 12.8 **Partie I**

Soit *g* la fonction définie sur  $]0; +\infty[$  par  $g(x) = 1 - x^2 - \ln(x)$ .

- **1.** Calculer la dérivée de la fonction *g* et étudier son signe. En déduire les variations de la fonction *g*.
- **2.** Calculer *g*(1). En déduire le signe de *g*(*x*) pour *x* appartenant à l'intervalle  $]0; +\infty[$ .

## **Partie II**

Soit *f* la fonction définie sur  $]0; +\infty[$  par  $f(x) =$ ln(*x*)  $\frac{2x}{2}$ *x*  $\frac{\pi}{2}$  + 1. On note C<sub>f</sub> sa courbe représentative dans un repère du plan.

- **1. a.** Calculer la limite de *f* en 0. Interpréter graphiquement ce résultat.
	- **b.** Calculer la limite de  $f$  en + $\infty$ .
	- **c.** Montrer que la droite D d'équation  $y = -\frac{x}{2}$  $\frac{1}{2}$  + 1 est asymptote à la courbe C<sub>f</sub> en +∞.
	- **d.** Calculer les coordonnées du point A, intersection de la droite D et de la courbe C*<sup>f</sup>* .
- **2. a.** Montrer que pour tout réel *x* appartenant à l'intervalle  $]0; +\infty[, f'(x) =$ *g* (*x*)  $\frac{2x^2}{x^2}$ .
	- **b.** En déduire le signe de *f* ′ (*x*) puis les variations de la fonction *f* .
- **3.** Tracer la droite D et la courbe C*<sup>f</sup>* dans le repère ci-dessous.

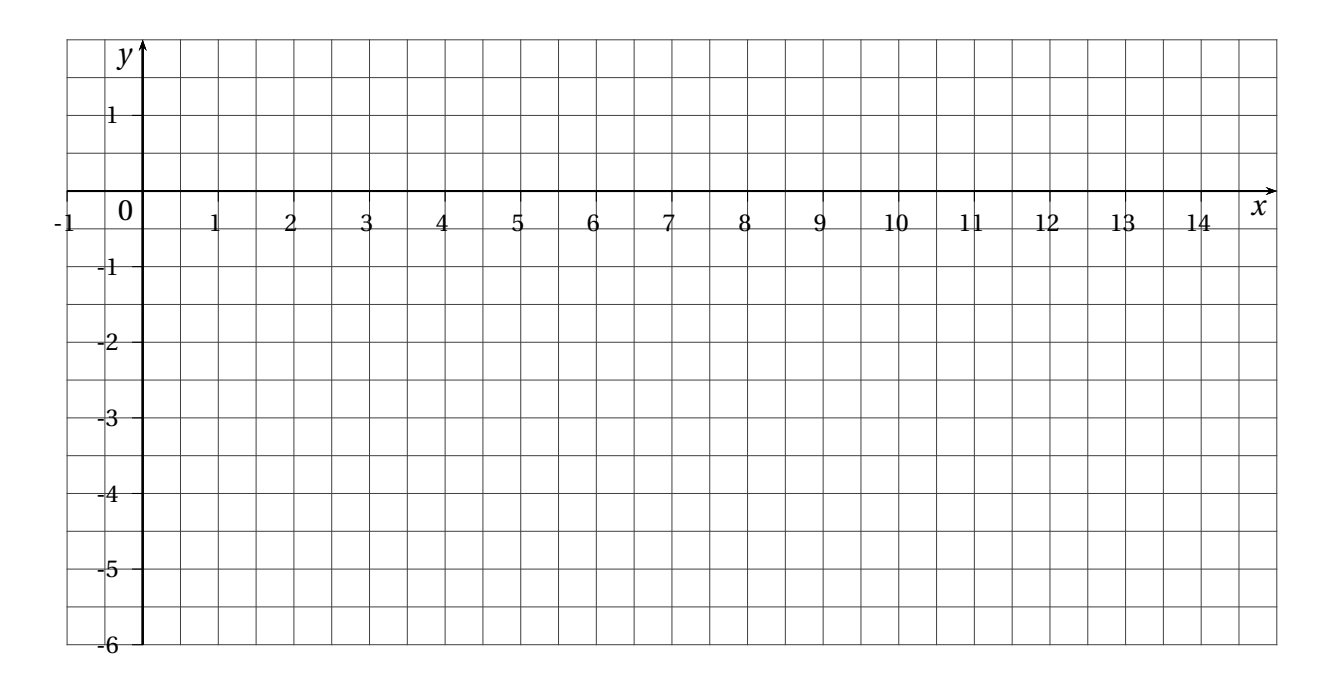

11

12.9 Soit *f* la fonction définie sur  $]0; +\infty[$  par  $f(x) = \frac{\ln x}{x^2}$  $\frac{1}{x^2}$ . On note C<sub>f</sub> sa courbe représentative.

- **1. a.** Étudier les limites de *f* aux bornes son intervalle de définition.
	- **b.** La courbe  $C_f$  admet-elle des asymptotes?

2. **a.** Montrer que 
$$
f'(x) = \frac{1 - 2\ln x}{x^3}
$$

- **b.** Étudier les variations de la fonction *f* .
- **3.** Donner une équation de la tangente T à la courbe C*<sup>f</sup>* au point d'abscisse 1.

12.10 On considère la fonction *<sup>f</sup>* définie et dérivable sur l'intervalle ]0 ; +∞[ telle que pour tout réel *x* de cet intervalle *f* (*x*) = (1 + ln*x*)(2 − ln*x*) et dont la courbe représentative C*<sup>f</sup>* est donnée ci-dessous.

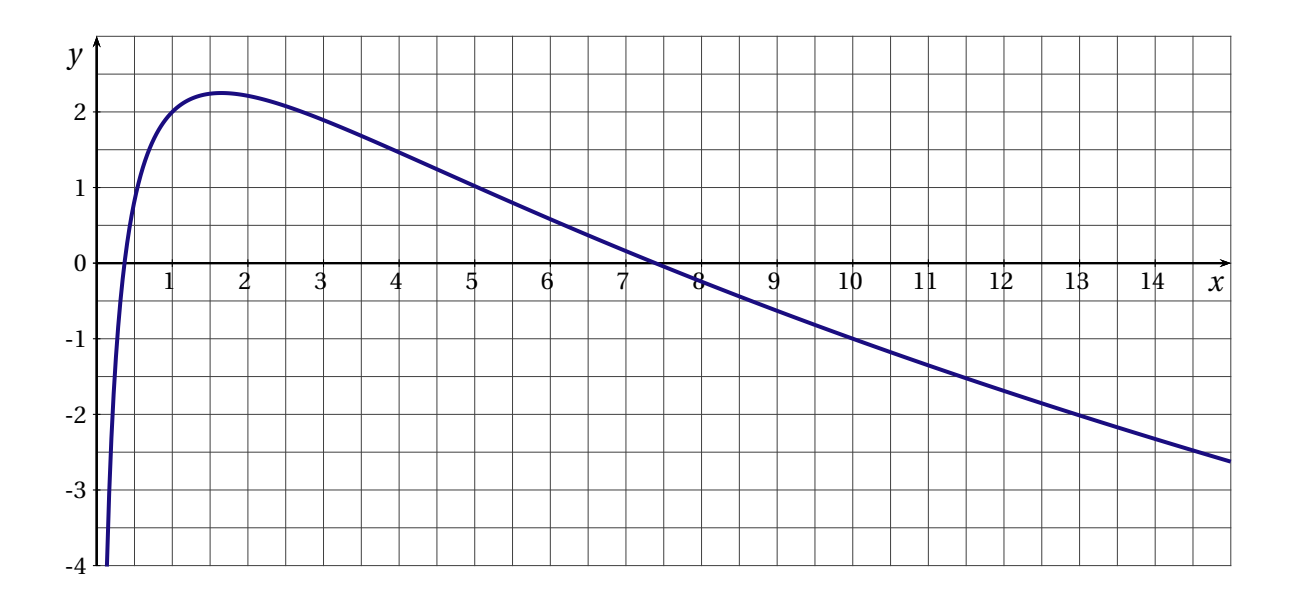

- **1.** Calculer les limites de la fonction  $f$  en 0 et en + $\infty$ .
- **2. a.** On note  $f'$  la fonction dérivée de la fonction  $f$ . Calculer  $f'(x)$  et vérifier que  $f'(x) =$ 1−2ln*x*  $\frac{2\pi i}{x}$  pour tout réel *x* de l'intervalle  $]0; +\infty[$ .
	- **b.** Étudier les variations de *f* . On précisera la valeur exacte du maximum de *f* et la valeur exacte de *x* pour laquelle il est atteint.
- **3.** Déterminer une équation de la tangente T à la courbe C*<sup>f</sup>* au point d'abscisse 1 et la tracer sur le graphique.
- **4. a.** Donner le nombre de solutions de l'équation  $f(x) = 2$ .
	- **b.** Résoudre dans  $\mathbb{R}$  l'équation  $(1 + X)(2 X) = 2$ .
	- **c.** En déduire les solutions de l'équation  $f(x) = 2$ .

## 12.11 **Extrait de ECRICOME 2019**

Soit *g* la fonction numérique réelle définie sur l'intervalle ]0;+∞[ par :

$$
g(x) = 2x - 1 + \ln\left(\frac{x}{x+1}\right)
$$

On note  $(\mathscr{C})$  sa courbe représentative dans un repère orthonormé.

- **1. a.** Calculer la limite de *g* en 0 et interpréter graphiquement le résultat.
	- **b.** Montrer que :  $\lim_{x \to +\infty} \ln\left(\frac{x}{x+1}\right)$ *x* +1  $= 0$ . En déduire la limite de *g* en +∞.
- **2.** Étudier le sens de variation de *g* sur  $]0; +\infty[$  et dresser son tableau de variation.
- **3. a.** Démontrer que la courbe ( $\mathcal{C}$ ) admet une asymptote oblique (D) dont on précisera l'équation.
	- **b.** Étudier la position de  $(\mathscr{C})$  par rapport à (D).

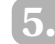

# <span id="page-13-0"></span>**5. CORRIGÉ DES EXERCICES**

# 12.1

**1.** Tout d'abord, on a :

$$
\ln(x+4) = 2\ln(x+2) \iff \ln(x+4) = \ln((x+2)^2)
$$
  

$$
\iff x+4 = (x+2)^2
$$
  

$$
\iff x+4 = x^2 + 4x + 4
$$
  

$$
\iff -x^2 - 3x = 0
$$

On calcule alors le discriminant :  $\Delta = (-3)^2 - 4 \times (-1) \times 0 = 9$ . Il y a donc deux racines possibles qui sont :

$$
x_1 = \frac{3-3}{-2} = 0
$$
 et  $x_2 = \frac{3+3}{-2} = -3$ 

Or, −3 n'est pas dans l'intervalle considéré ]−2;+∞[. Ainsi, il y a une unique solution :

$$
S = \{0\}
$$

**2.** Tout d'abord, on a :

$$
\ln(x+3) + \ln(x+1) = \ln(x+13) \iff \ln((x+3)(x+1)) = \ln(x+13)
$$
  

$$
\iff (x+3)(x+1) = x+13
$$
  

$$
\iff x^2 + x + 3x + 3 = x+13
$$
  

$$
\iff x^2 + 3x - 10 = 0
$$

On calcule alors le discriminant :  $\Delta = 3^2 - 4 \times 1 \times (-10) = 9 + 40 = 49$ . Il y a donc deux racines possibles qui sont :

$$
x_1 = \frac{-3-7}{2} = -5
$$
 et  $x_2 = \frac{-3+7}{2} = 2$ 

Or, −5 n'est pas dans l'intervalle considéré ]−1;+∞[. Ainsi, il y a une unique solution :

$$
S = \{2\}
$$

**3.** Tout d'abord, on a :

$$
\ln(3x - 1) - \ln(x) = \ln(2) \iff \ln(3x - 1) = \ln(2) + \ln(x)
$$
  

$$
\iff \ln(3x - 1) = \ln(2x)
$$
  

$$
\iff 3x - 1 = 2x
$$
  

$$
\iff x = 1
$$

Par ailleurs, 1 est bien dans l'intervalle  $]\frac{1}{3}; +\infty[$ . Donc,

$$
S = \{1\}
$$

**4.** On a  $ln(x) = 1 \iff x = e$  (voir le paragraphe **2.4** du cours).

# 12.2

**1.** Tout d'abord, on a :

$$
\ln(x-2) \le 0 \iff \ln(x-2) \le \ln(1)
$$
  

$$
\iff x-2 \le 1
$$
  

$$
\iff x \le 3
$$

Il faut donc **à la fois** que  $x \le 3$  et que  $x$  soit dans l'intervalle  $]2; +∞[$ . Ainsi,

 $S = ]2;3]$ 

**2.** Tout d'abord, on a :

$$
\ln(3x+1) - \ln(x+1) \ge \ln(2) \iff \ln(3x+1) \ge \ln(2) + \ln(x+1)
$$
  

$$
\iff \ln(3x+1) \ge \ln(2(x+1))
$$
  

$$
\iff 3x+1 \ge 2(x+1)
$$
  

$$
\iff 3x+1 \ge 2x+2
$$
  

$$
\iff x \ge 1
$$

Il faut donc **à la fois** que *x* ≥ 1 et que *x* soit dans l'intervalle ] –  $\frac{1}{3}$  $\frac{1}{3}$ ; + $\infty$ [. Ainsi,

 $S = [1; +\infty[$ 

**3.** On a :

$$
\ln(x-3) \ge 1 \iff \ln(x-3) \ge \ln(e)
$$
  

$$
\iff x-3 \ge e
$$
  

$$
\iff x \ge 3 + e
$$

Il faut donc **à la fois** que  $x \ge 3 + e$  et que *x* soit dans l'intervalle  $]3; +∞[$ . Ainsi,

$$
S = [3 + e; +\infty[
$$

**4.** On a :

$$
\ln\left(\frac{2x+1}{x+1}\right) \le 0 \iff \ln(2x+1) - \ln(x+1) \le 0
$$
  

$$
\iff \ln(2x+1) \le \ln(x+1)
$$
  

$$
\iff 2x+1 \le x+1
$$
  

$$
\iff x \le 0
$$

Il faut donc **à la fois** que *x* ≤ 0 et que *x* soit dans l'intervalle ] –  $\frac{1}{2}$  $\frac{1}{2}$ ; + $\infty$ [. Ainsi,

$$
S = ]-\frac{1}{2};0]
$$

12.3

**1.** On a :

$$
\lim_{\substack{x \to +\infty \\ y \to +\infty}} 1 = 1 \lim_{x \to +\infty} \frac{1}{\ln(x)} = 0
$$

**2.** Tout d'abord, on peut remarquer que :

$$
\frac{x}{\ln(x^2)} = \frac{x}{2\ln(x)}
$$

Ensuite, on a :

$$
\lim_{x \to +\infty} x = +\infty
$$
\n
$$
\lim_{x \to +\infty} 2\ln(x) = +\infty
$$
\n
$$
\left\{\n\begin{array}{l}\n\text{par croissance compare}\\
\lim_{x \to +\infty} \frac{x}{2\ln(x)} = +\infty\n\end{array}\n\right.
$$

**3.** On a tout d'abord :

$$
\lim_{x \to +\infty} x^2 - 3x + 1 = \lim_{x \to +\infty} x^2 = +\infty
$$

Puis, par composition :

$$
\lim_{x \to +\infty} \ln(x^2 - 3x + 1) = +\infty
$$

**4.** On a tout d'abord :

$$
\lim_{x \to +\infty} \frac{x-1}{x+1} = \lim_{x \to +\infty} \frac{x}{x} = 1
$$

Puis, par composition :

$$
\lim_{x \to +\infty} \ln\left(\frac{x-1}{x+1}\right) = \ln(1) = 0
$$

**5.** On a :

$$
\lim_{x \to +\infty} \ln(2x) = +\infty \quad \text{par croissance compareée}
$$
\n
$$
\lim_{x \to +\infty} x^2 = +\infty \quad \qquad \lim_{x \to +\infty} \frac{\ln(2x)}{x^2} = 0
$$
\n6. On a :  
\n
$$
\lim_{x \to +\infty} x = +\infty \quad \text{par croissance compareée}
$$
\n
$$
\lim_{x \to +\infty} -\ln(x) = -\infty \quad \qquad \lim_{x \to +\infty} x - \ln(x) = +\infty
$$

# 12.4

**1.** On a :

$$
\lim_{x \to 0^+} x = 0
$$
  
\n
$$
\lim_{x \to 0^+} -\ln(x) = +\infty
$$
\n
$$
\lim_{x \to 0^+} x - \ln(x) = +\infty
$$

**2.** On a : lim  $\lim_{x\to 0^+} x^2 + 1 = 1$ lim  $\lim_{x \to 0^+} \ln(x) = -\infty$  $\mathbf{I}$  $\overline{\mathcal{L}}$  $\mathsf{J}$ lim  $\lim_{x \to 0^+} (x^2 + 1) \ln(x) = -\infty$ 

**3.** On a :

$$
\lim_{x \to 0^+} x = 0^+ \n\lim_{x \to 0^+} \ln(x^2) = -\infty
$$
\n
$$
\left.\begin{matrix}\n\text{par croissance compare} \\
\lim_{x \to 0^+} x \ln(x^2) = 0\n\end{matrix}\right\}
$$

**4.** On a :

$$
\lim_{\substack{x \to 0^+ \\ x \to 0^+}} x = 0
$$
\n
$$
\lim_{x \to 0^+} \ln(x+1) = \ln(1) = 0
$$
\n
$$
\lim_{x \to 0^+} x \ln(x+1) = 0
$$

**5.** Tout d'abord, on a :

$$
\frac{1}{x} + \ln(x) = \frac{1 + x\ln(x)}{x}
$$

Ensuite, par croissance comparée,

$$
\lim_{x \to 0^+} 1 + x \ln(x) = 1
$$

Et, évidemment lim  $\lim_{x\to 0^+} x = 0^+$ . Donc, par quotient :

$$
\lim_{x \to 0^+} \frac{1 + x \ln(x)}{x} = +\infty
$$

**6.** On a :

$$
\lim_{x \to 0^+} x^2 - 5x + 6 = 6
$$
\n
$$
\lim_{x \to 0^+} \ln(x) = -\infty
$$
\n
$$
\left\{ \lim_{x \to 0^+} (x^2 - 5x + 6) \ln(x) = -\infty \right\}
$$

## 12.5

**1.** On commence par calculer la limite en 0 :

$$
\lim_{x \to 0^+} 3x + 2 = 2 \n\lim_{x \to 0^+} -\ln(x) = +\infty \left\} \lim_{x \to 0^+} 3x + 2 - \ln(x) = +\infty
$$

Puis, on calcule la limite en +∞ :

$$
\lim_{x \to +\infty} 3x + 2 = +\infty
$$
\n
$$
\lim_{x \to +\infty} -\ln(x) = -\infty
$$
\n
$$
\left\{\n\begin{array}{l}\n\text{par croissance compare} \\
\lim_{x \to +\infty} 3x + 2 - \ln(x) = +\infty\n\end{array}\n\right.
$$

**2.** On commence par calculer la limite en 0 :

$$
\lim_{x \to 0^+} 2x + \ln(x) = -\infty \n\lim_{x \to 0^+} x = 0^+ \qquad \qquad \lim_{x \to 0^+} \frac{2x + \ln(x)}{x} = -\infty
$$

Puis, on calcule la limite en +∞. Pour cela, on réécrit la fonction *f* sous la forme :

$$
f(x) = \frac{2x + \ln(x)}{x} = \frac{2x}{x} + \frac{\ln(x)}{x} = 2 + \frac{\ln(x)}{x}
$$

Par croissance comparée, on sait que :

$$
\lim_{x \to +\infty} \frac{\ln(x)}{x} = 0^+
$$

Donc,

 $\lim_{x \to +\infty} f(x) = 2$ 

**3.** On commence par calculer la limite en 0 :

$$
\lim_{\substack{x \to 0^+ \\ y \to 0^+}} 2\ln(x) - 1 = -\infty
$$
\n
$$
\lim_{x \to 0^+} x = 0^+ \qquad \lim_{x \to 0^+} \frac{2\ln(x) - 1}{x} = -\infty
$$

Puis, on calcule la limite en +∞ :

$$
\lim_{x \to +\infty} 2\ln(x) - 1 = +\infty \}
$$
 par croissance compareée  

$$
\lim_{x \to +\infty} x = +\infty
$$
}
$$
\lim_{x \to +\infty} \frac{2\ln(x) - 1}{x} = 0^+
$$

**4.** On commence par calculer la limite en 0 :

$$
\lim_{x \to 0^+} \frac{1}{x} = +\infty \n\lim_{x \to 0^+} -\ln(x) = +\infty \n= +\infty \n\lim_{x \to 0^+} \frac{1}{x} - \ln(x) = +\infty
$$

Puis on calcule la limite en +∞ :

1

$$
\lim_{x \to +\infty} \frac{1}{x} = 0^+ \qquad \lim_{x \to +\infty} \frac{1}{x} - \ln(x) = -\infty
$$

18

# **6. TABLE DES MATIÈRES**

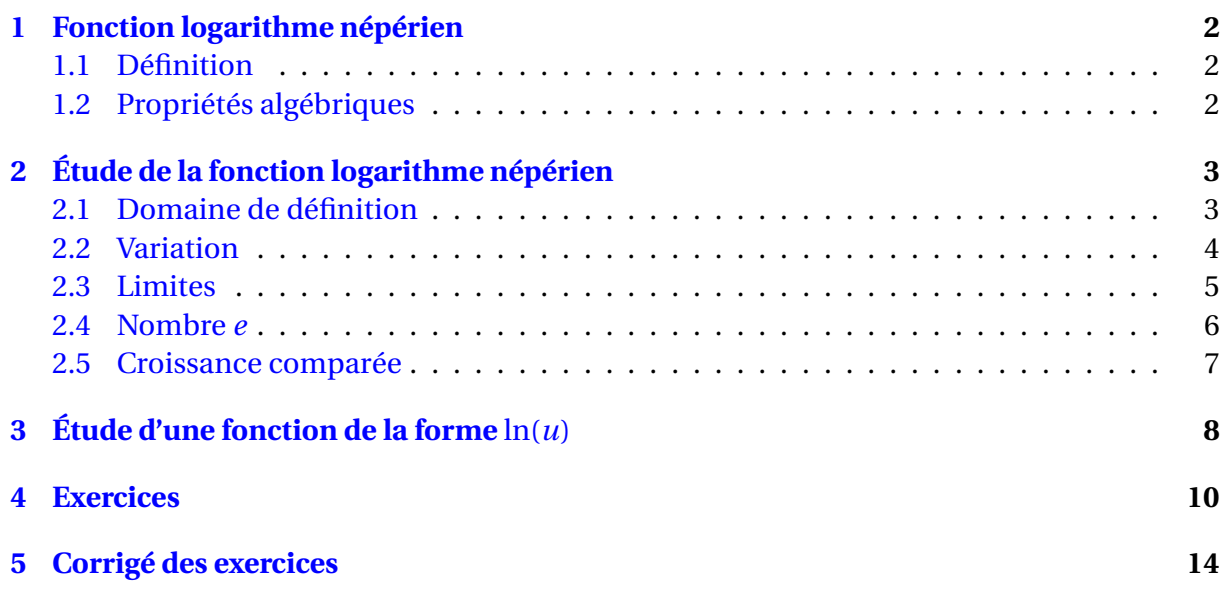